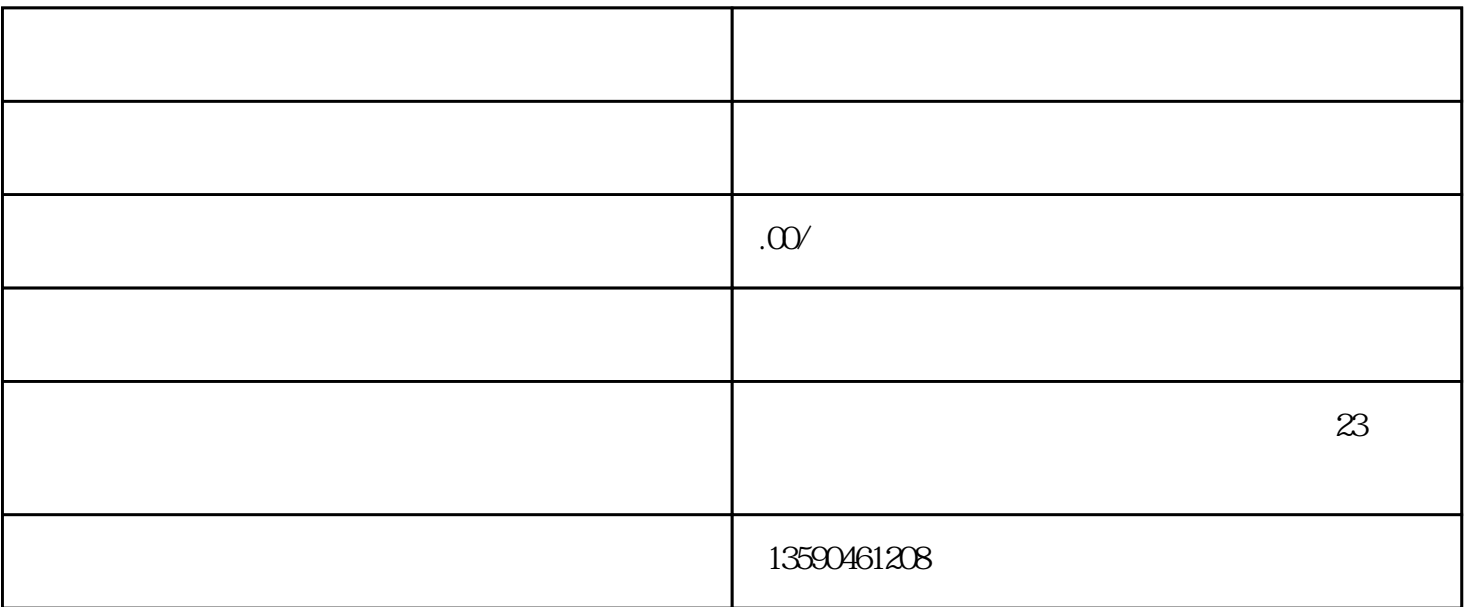

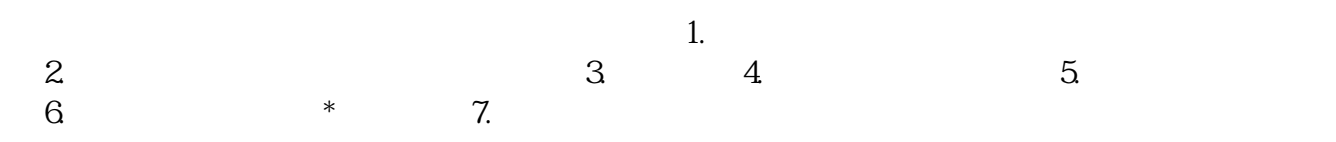

 $:$  LB-1

 $GB50009-2001$ 

 $GB50010-2002$ 

- :  $Lx = 4000$  mm;  $Ly = 3000$  mm
- $: h = 100$  mm

2.材料信息

:  $C25$ fc=11.9N/mm2 ft=1.27N/mm2 ftk=1.78N/mm2 Ec=2.80×104N/mm2

```
: HRB335 fy = 300 N/mm2 Es = 20 \times 105 N/mm2
```

```
* \qquad \qquad :\qquad =0.200\%\cos 20mm
         : c = 10mm
3 \t\t\t ( \t\t  )G = 1.200Q = 1.400: \quad q = 1.000: qgk = 5.000kN/m2: qqk = 3000kN/m2
4.计算方法:弹性板
5. 0.017 (1.77): 1. 0.017 (1.77)6.\therefore 0 = 1.00
     :\mu = 0.200五、计算参数:
1. \text{Lo} = 300 \text{mm}2 : ho = h-as=100-20=80 mm
            (k/\text{y}=4000/300=1.333\times2.000):
1.X1) X
Mx = (G*qgk+Q*qqk)*Lo2=(0.0317+0.0620*(0.200)*(1.200*(5.000)+1.400*(3.000)*32)= 4.048 \text{kN}^* \text{m}
```
 $2)$ 

 $s = o^*Mx(1*fc*b*ho*ho)$ 

 $= 1.00*4.048\times\ 106/(1.00*11.9*1000*80*80)$ 

 $= 0.053$ 

 $3$ 

 $= 1$ -sqrt(1-2<sup>\*</sup> s) = 1-sqrt(1-2<sup>\*</sup>0.053) = 0.055

 $\downarrow$  4)

As =  $1*fc*b*ho*$   $Ay = 1.000*11.9*1000*80*0.055/300$ 

= 173mm2

5) 验算\*小配筋率

 $P = As/(b<sup>*</sup>h) = 173/(1000*100) = 0.173%$